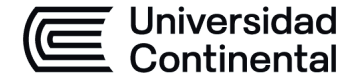

### **MODALIDAD PRESENCIAL**

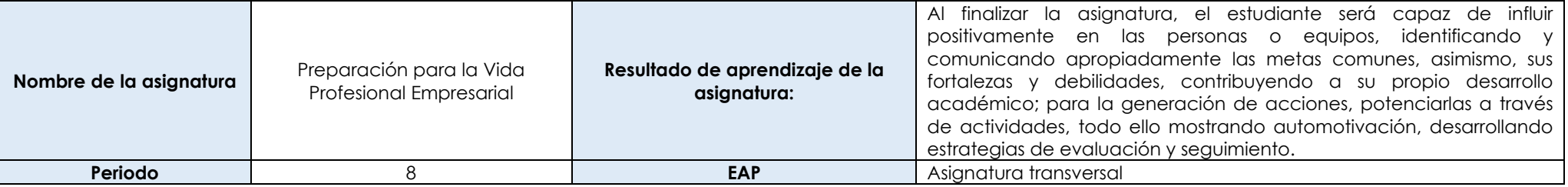

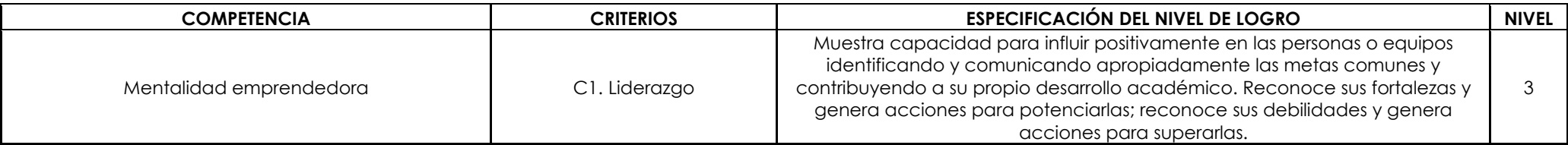

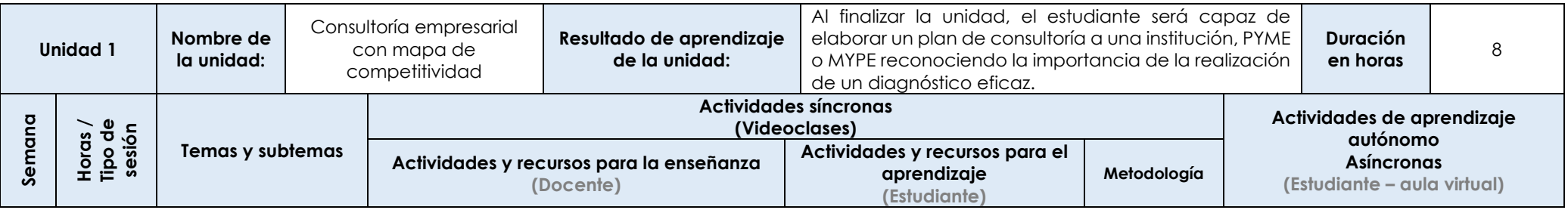

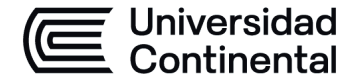

#### **MODALIDAD PRESENCIAL**

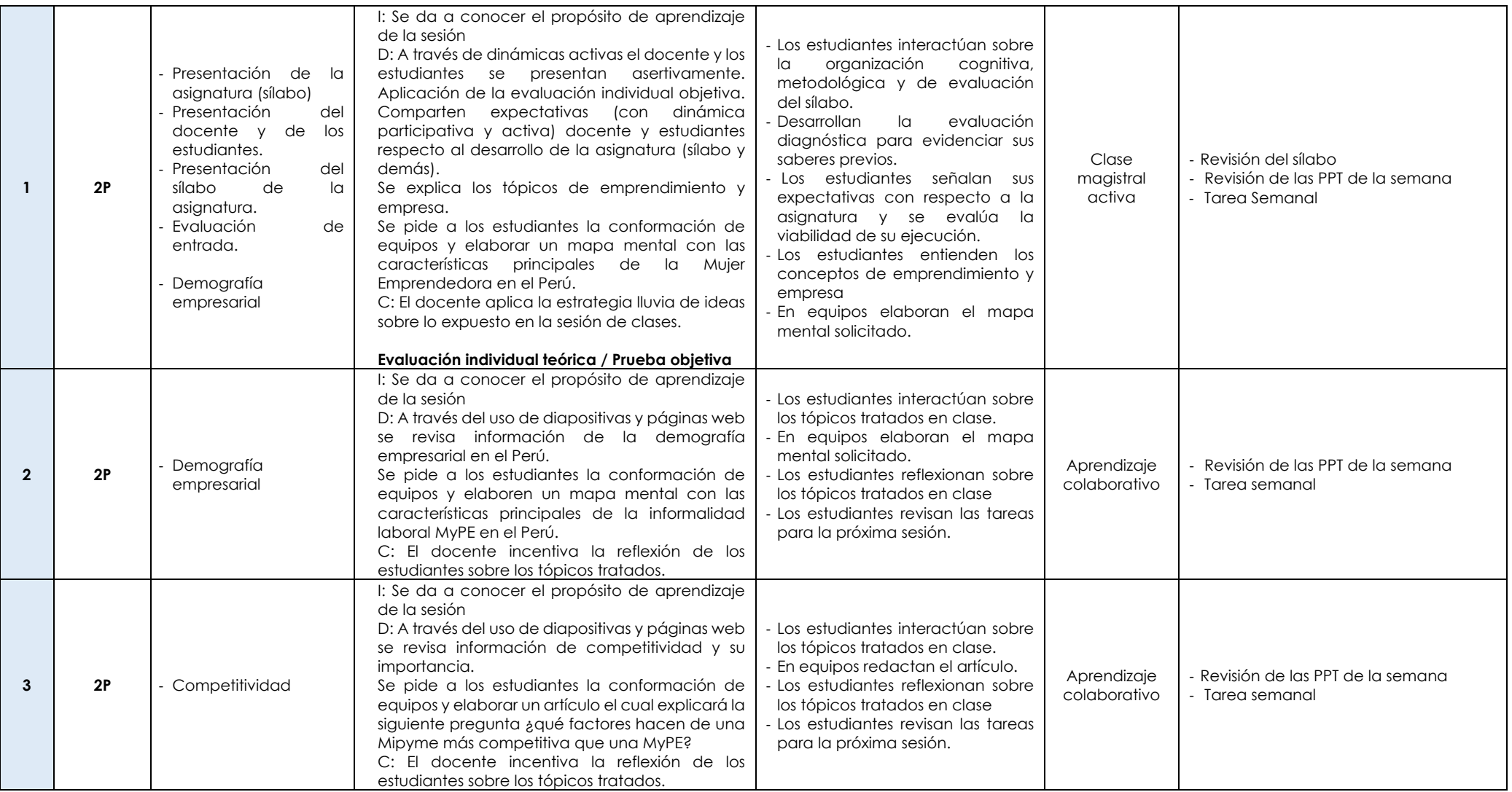

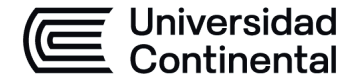

# **EE Universidad<br>
HOJA CALENDARIO– PLANIFICACIÓN DE LAS SESIONES DE CLASE**

### **MODALIDAD PRESENCIAL**

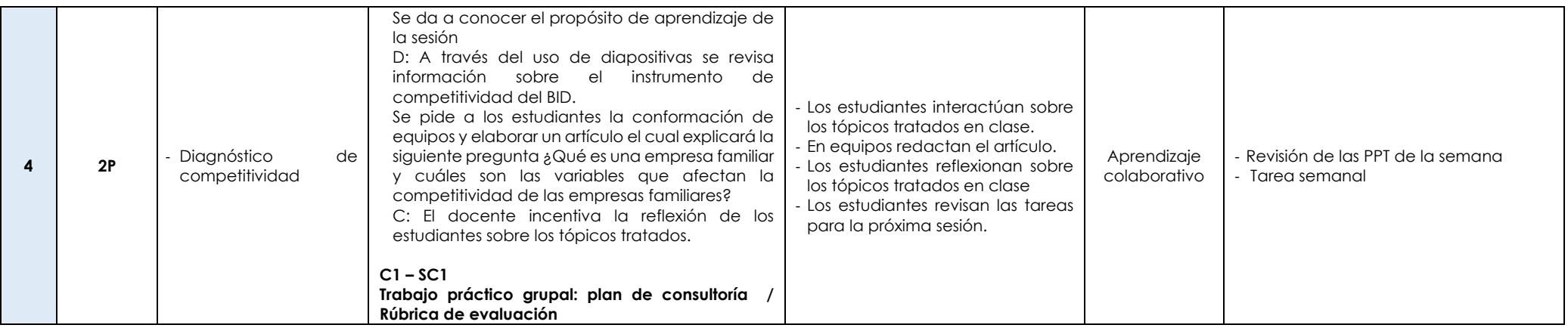

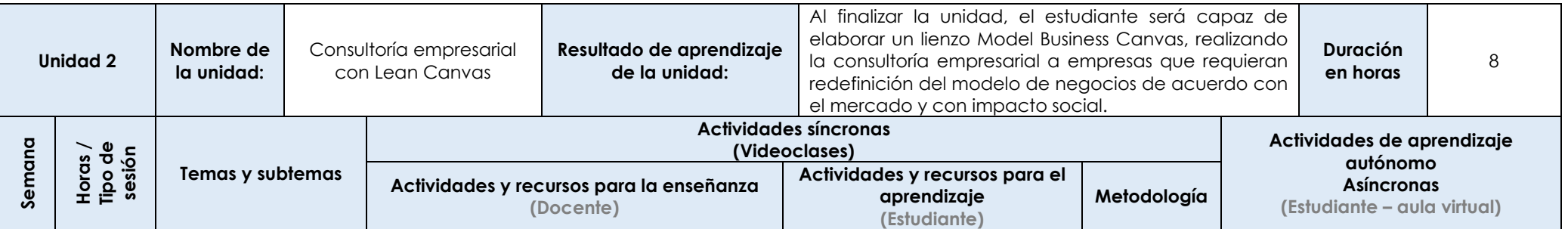

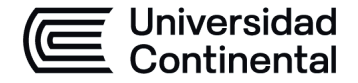

#### **MODALIDAD PRESENCIAL**

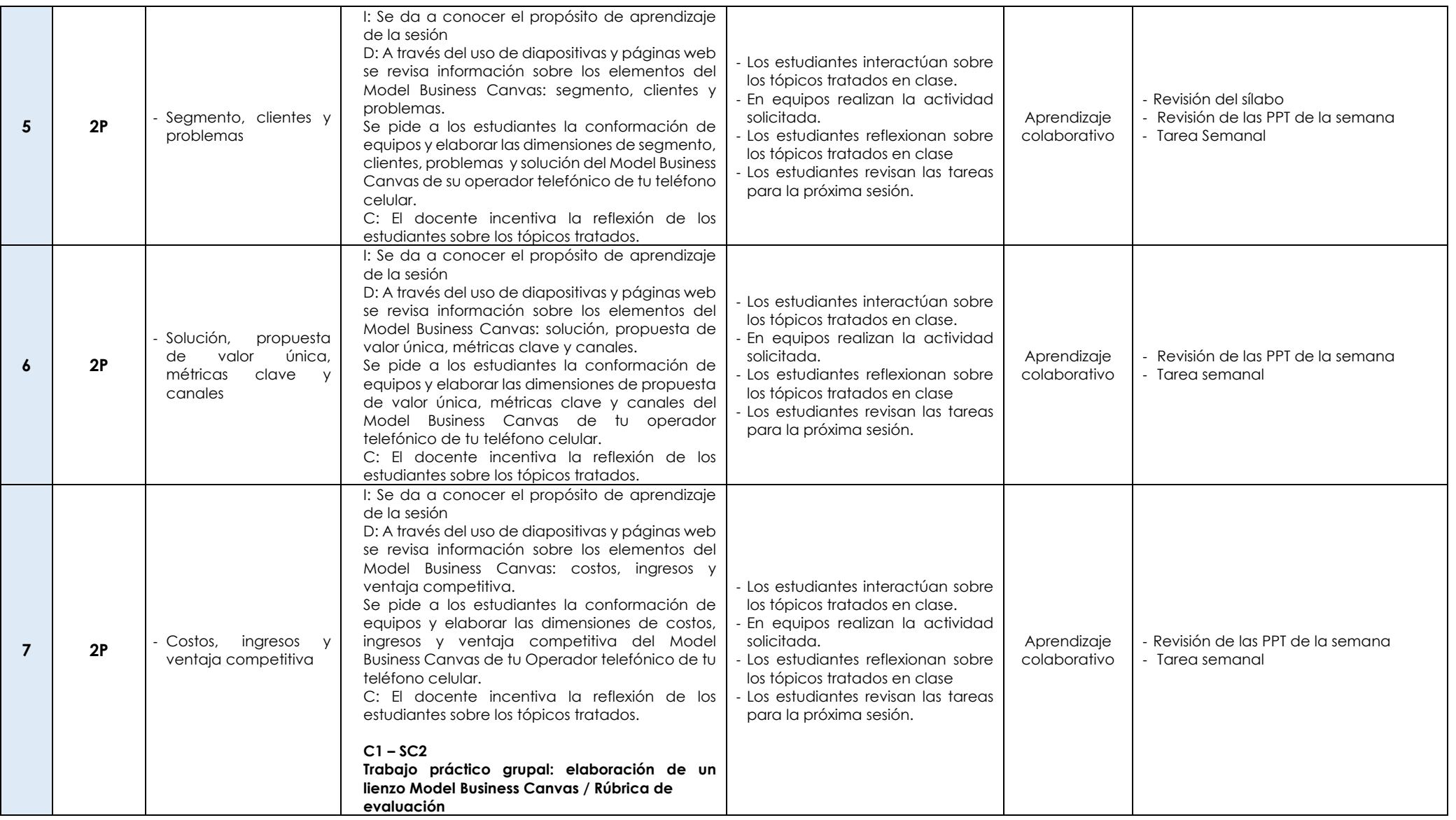

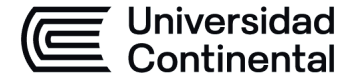

### **MODALIDAD PRESENCIAL**

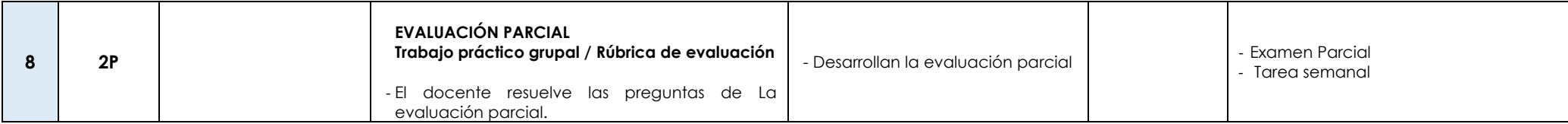

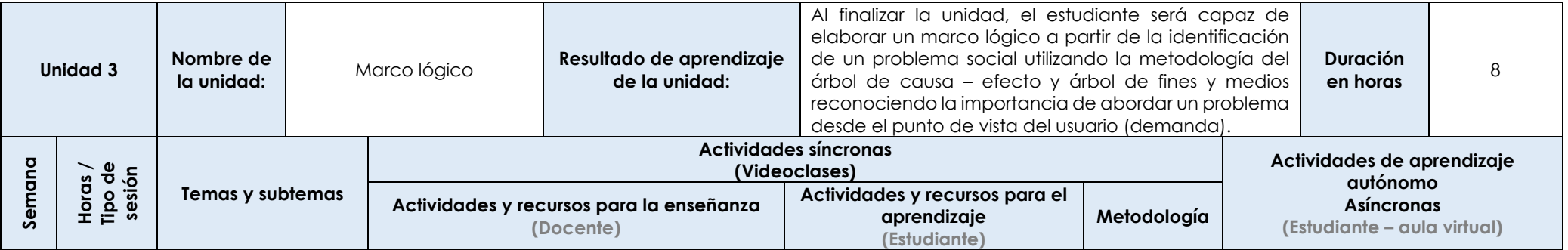

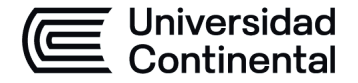

### **MODALIDAD PRESENCIAL**

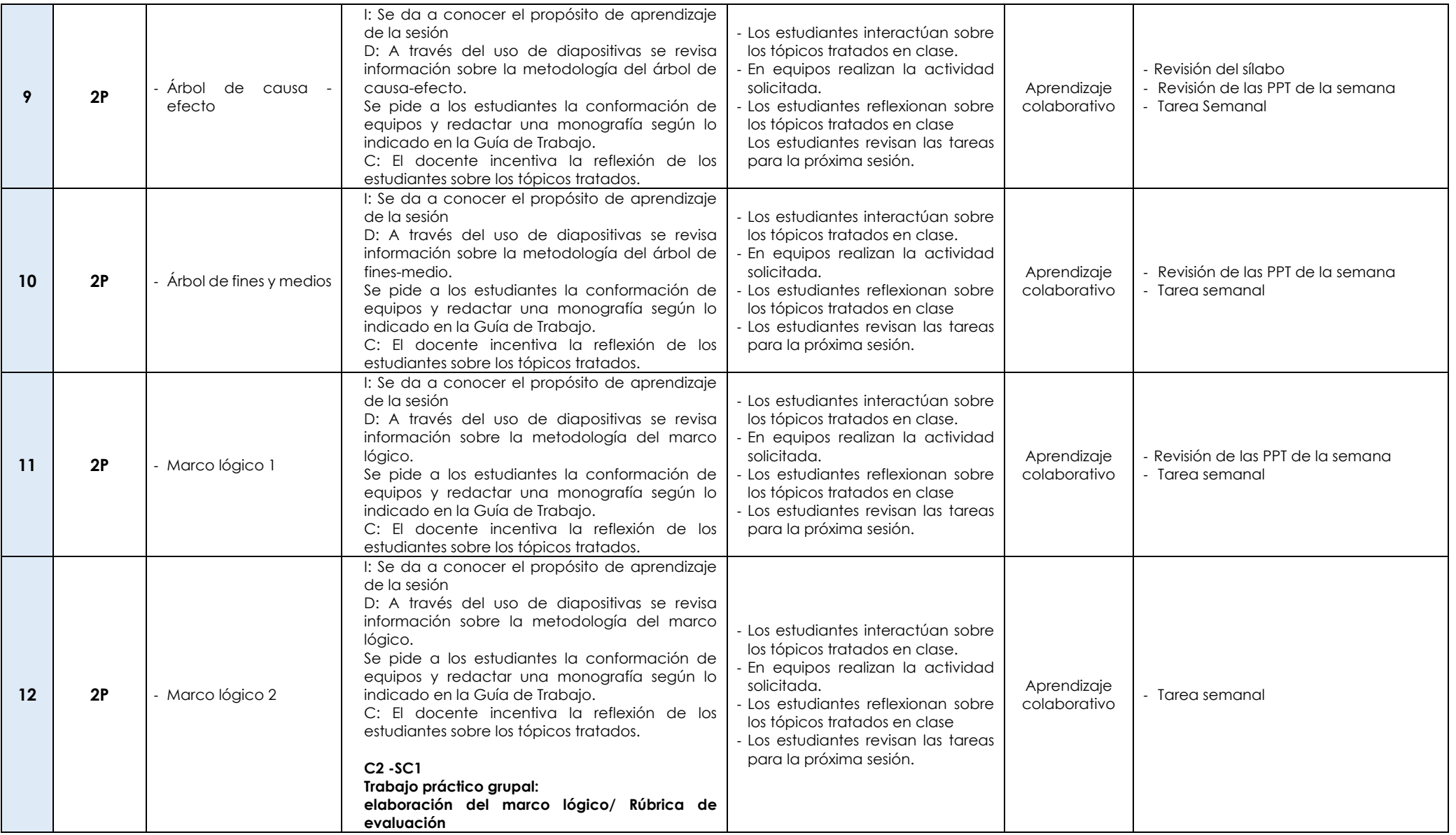

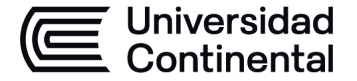

**MODALIDAD PRESENCIAL**

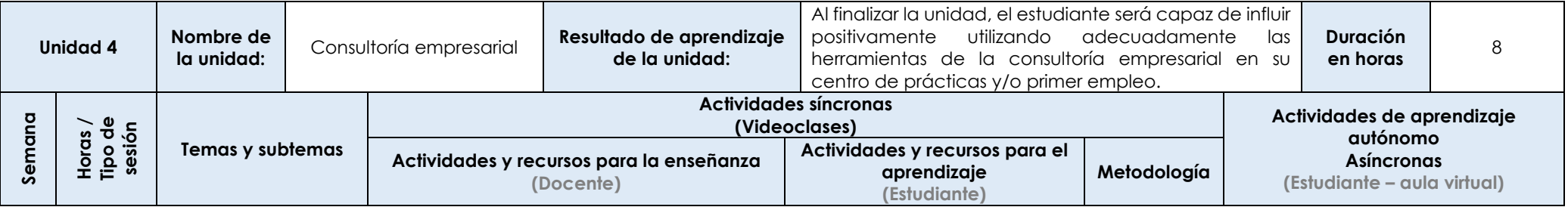

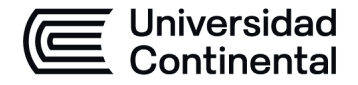

### **MODALIDAD PRESENCIAL**

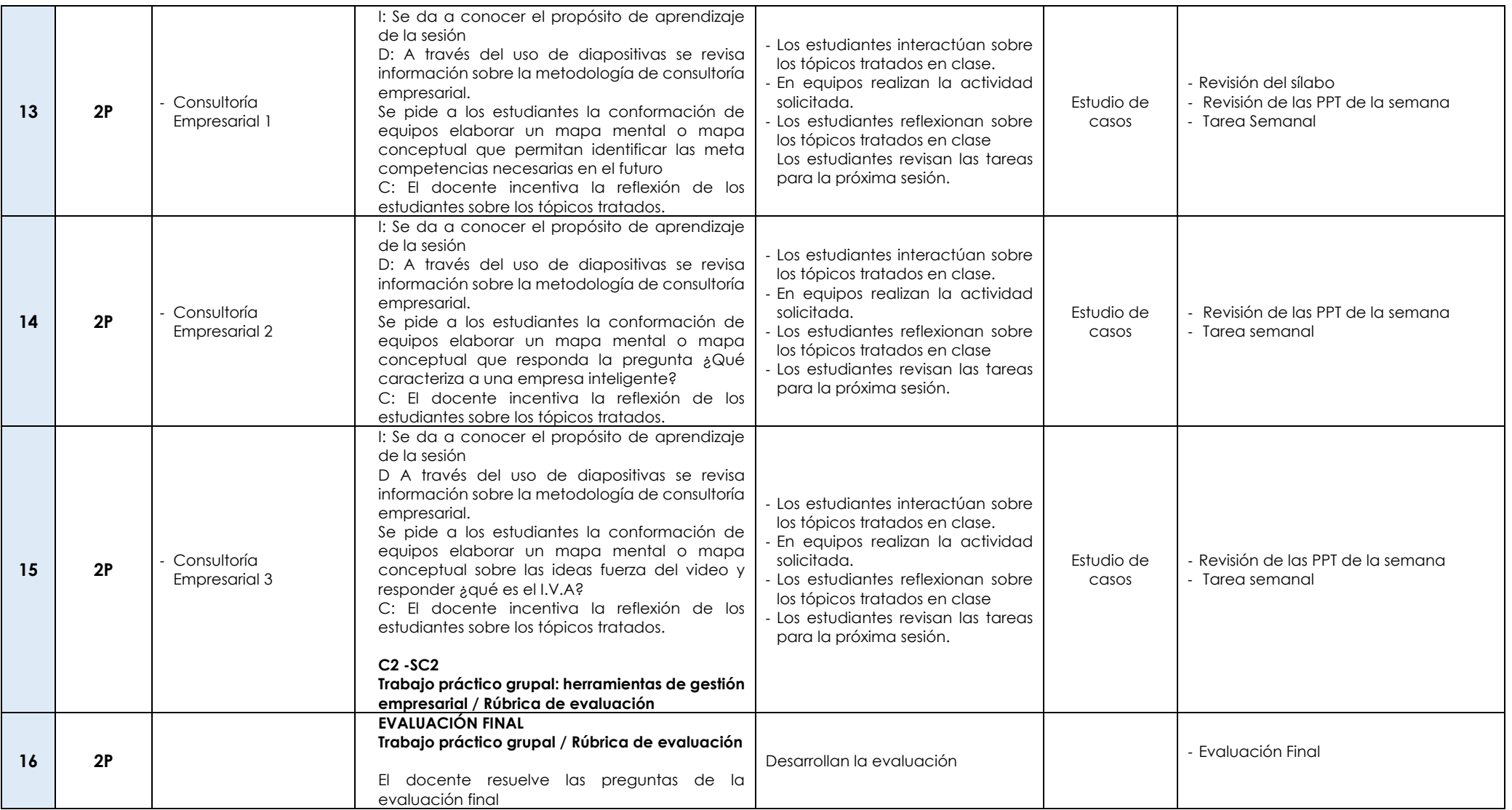

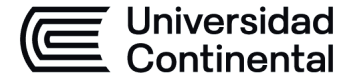

**MODALIDAD PRESENCIAL**